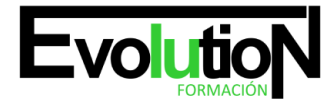

# **ESPECIALISTA TIC EN PROGRAMACIÓN DE APLICACIONES PARA IPHONE, IPAD Y MAC**

**SKU:** EVOL-7393-iNO-B | **Categorías:** [INFORMÁTICA Y COMUNICACIONES,](https://formacion.cursosbonificadosevolution.es/categoria-curso/informatica-y-comunicaciones) [Programación y Desarrollo](https://formacion.cursosbonificadosevolution.es/categoria-curso/informatica-y-comunicaciones/programacion-y-desarrollo)

# **INFORMACIÓN DEL CURSO**

**Horas** [300](https://formacion.cursosbonificadosevolution.es/horas/300)

**Acreditado por Universidad** [NO](https://formacion.cursosbonificadosevolution.es/acreditado-por-universidad/no)

**Créditos ECTS** [0](https://formacion.cursosbonificadosevolution.es/creditos-ects/0)

CURSO DE ESPECIALIZACIÓN

### **Objetivos**

En la actualidad existe un fuerte interés por parte de los programadores en el desarrollo de aplicaciones para dispositivos como: iPad, iPhone y Mac. La adquisición de este tipo de aparatos por parte de los usuarios se incrementa en la medida que encuentran en ellos nuevas aplicaciones o servicios que satisfacen sus necesidades básicas, profesionales, educativas y de entretenimiento. A través de este pack de materiales didácticos el alumnado podrá garantizar la continuidad de la formación actualizada y coordinada que permita programar aplicaciones para iPhone, iPad y Mac, aprender sobre el lenguaje Objective-C y algunas clases del Foundation Framework, conocer las principales característica del entorno de programación para dispositivos móviles con una serie de ejemplos recursos que muestran la facilidad de las herramientas de desarrollo, crear Base de Datos Sqlite para poder aplicarlas tanto en aplicaciones Android como en iPhone, aplicar a nuestras aplicaciones la...

### **Contenidos**

# **UNIDAD DIDÁCTICA 1. INTRODUCCIÓN AL ENTORNO DE DESARROLLO**

- 1. Conociendo el entorno
- 2. Compilando con LLVM
- 3. Xcode
- 4. Errores en LLVM: Fix-it
- 5. Compilación y ejecución de programas
- 6. Creando un nuevo proyecto
- 7. Explorando Xcode
- 8. Compilando y ejecutando
- 9. Control de errores
- 10. Nuestra primera aplicación
- 11. Depurando

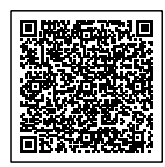

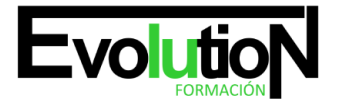

# formacionevolution.es

Telefono y whatsapp +34 630 06 65 14

# **UNIDAD DIDÁCTICA 2. CARACTERÍSTICAS DEL LENGUAJE SWIFT**

- 1. Introducción a Swift
- 2. Aprendiendo con la práctica
- 3. Variables
- 4. El punto y coma
- 5. Nomenclatura de las variables
- 6. Declarando variables en Swift
- 7. Tipos de datos
- 8. Variables numéricas
- 9. Cadenas de caracteres
- 10. Tipos de datos en Swift
- 11. Valores opcionales
- 12. Valores obligatorios
- 13. Operadores
- 14. El operador de incremento/decremento unitario
- 15. Los paréntesis
- 16. División
- 17. División entera: módulo
- 18. omentarios
- 19. Hacer un comentario en Swift
- 20. ¿Por qué un comentario?
- 21. Funciones
- 22. La función main()
- 23. Nuestra primera función en Swift
- 24. Pasando argumentos a las funciones
- 25. Devolviendo valores
- 26. Variables protegidas
- 27. Cambiando el valor de un argumento
- 28. Mostrando en pantalla con Swift
- 29. Sentencias condicionales
- 30. La sentencia if/else
- 31. Operadores de comparación
- 32. Concatenando sentencias condicionales
- 33. Estructuras de repetición
- 34. Introducción a las estructuras de repetición en Swift
- 35. Esctructuras for
- 36. Estructuras while
- 37. Ejercicios prácticos de programación con Swift

# **UNIDAD DIDÁCTICA 3. CARACTERÍSTICAS AVANZADAS DEL LENGUAJE SWIFT**

- 1. Tipos para colecciones de datos
- 2. Arrays en Swift

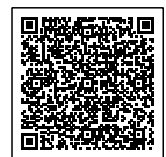

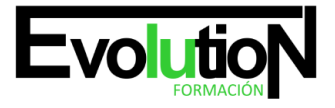

# formacionevolution.es

#### Telefono y whatsapp +34 630 06 65 14

- 3. Diccionarios en Swift
- 4. Introducción a la PDOO
- 5. Clases y objetos
- 6. Creando nuestra primera clase en Swift
- 7. Búsqueda de clases y métodos en Swift
- 8. Buscando métodos
- 9. Clases y objetos en Interface Builder
- 10. Interoperabilidad
- 11. Kits
- 12. Gestión de Memoria
- 13. Automatic Referente Counting en Swift
- 14. Ejercicios de programación avanzada

# **UNIDAD DIDÁCTICA 4. ELEMENTOS GRÁFICOS BÁSICOS**

- 1. Recordando el entorno
- 2. UILabel
- 3. UIButton
- 4. UITextField
- 5. Uniéndolo todo
- 6. Etiquetas personalizables con UIFont
- 7. Ejercicios sobre componentes gráficos básicos

## **UNIDAD DIDÁCTICA 5. ELEMENTOS GRÁFICOS AVANZADOS**

- 1. UITableView
- 2. Otros elementos
- 3. UISwitch
- 4. UISlider
- 5. UISegmentedControl
- 6. Uniéndolo todo
- 7. Ejercicios sobre compontentes gráficos avanzados

## **UNIDAD DIDÁCTICA 6. COMPONENTES Y TAREAS AVANZADAS**

- 1. Conociendo UIWebView
- 2. Mandando Emails con MFMailComposeViewController
- 3. Capturando imágenes desde la galería
- 4. Manejando varias pantallas o vistas con el storyboard
- 5. Ejercicios de componentes y tareas avanzadas

# **UNIDAD DIDÁCTICA 7. LA BASE DE DATOS SQLITE**

- 1. SQLite
- 2. Creando una base de datos SQLite para nuestra aplicación

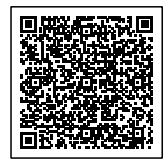

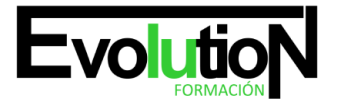

# formacionevolution.es

Telefono y whatsapp +34 630 06 65 14

- 3. Configurando el entorno
- 4. Añadiendo datos a nuestra aplicación
- 5. Listando los datos de nuestra aplicación
- 6. Añadiendo una vista de detalles
- 7. Eliminando datos de nuestra aplicación

## **TEMA 8. INTEGRACIÓN CON REDES SOCIALES**

- 1. Trabajando con Facebook desde Swift
- 2. Características de Facebook Connect
- 3. Implementando Facebook Connect en una aplicación
- 4. Trabajando con Twitter desde Swift
- 5. Características de la API de Twitter
- 6. Enviando un tweet desde Swift

# **UNIDAD DIDÁCTICA 9. INTRODUCCIÓN A LA CREACIÓN DE VIDEOJUEGOS CON SWIFT**

- 1. Cocos2D
- 2. Estructura de una aplicación con Cocos2D
- 3. Configurando el entorno para Cocos2D
- 4. Nuestra primera aplicación con Cocos2D
- 5. El motor de física Chipmunk2D
- 6. Estructura de una aplicación con Chipmunk2D
- 7. Recursos de interés para el desarrollo de videojuegos

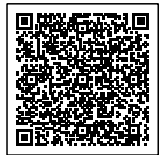